# *IDENTIFICACIÓN DE LA UNIDAD DE APRENDIZAJE*

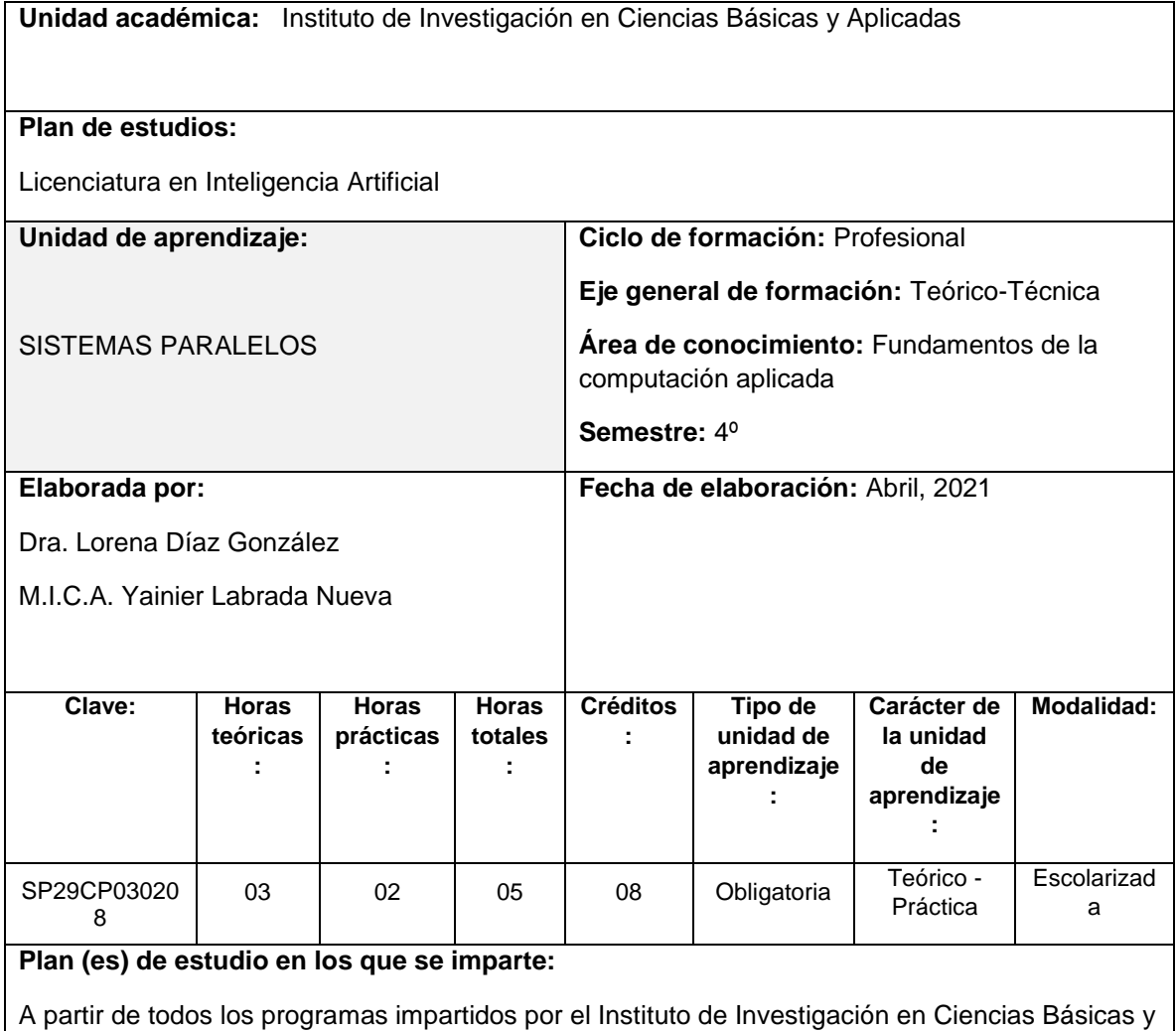

### *ESTRUCTURA DE LA UNIDAD DE APRENDIZAJE*

## **Presentación:**

Aplicadas.

Durante la unidad de aprendizaje se estudian los principios y fundamentos de la computación en paralelo, tales como métricas de desempeño, arquitecturas paralelas, clasificación de algoritmos paralelos, diseño de algoritmos paralelos mediante diversas técnicas paralelas basadas en estructuras de datos avanzadas y lenguajes de programación.

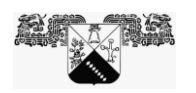

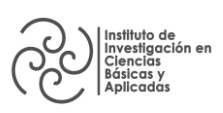

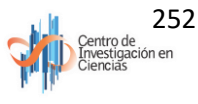

#### **Propósito**:

Conozca, identifique y aplique los conocimientos sobre los principios fundamentales de los sistemas paralelos, mediante un conjunto de prácticas sobre entornos paralelos y tarjetas NVIDIA que soporten la programación sobre CUDA, para desarrollar sistemas de software con ética y de forma creativa.

#### **Competencias que contribuyen al perfil de egreso**

#### **Competencias genéricas:**

- CG10. Habilidades en el uso de la tecnología de la información y de la comunicación.
- CG16. Capacidad para identificar, plantear y resolver problemas.
- CG23. Capacidad de trabajo en equipo.

#### **Competencias específicas:**

 CE7. Aplica diferentes métodos computacionales mediante el uso de herramientas modernas para la resolución de problemas reales de la ciencia y la industria de una manera colaborativa

 CE8. Implementa correctamente los algoritmos considerando aspectos prácticos, beneficios y ventajas de los distintos lenguajes de programación para el desarrollo de aplicaciones, comprometiéndose con la calidad.

### *CONTENIDOS*

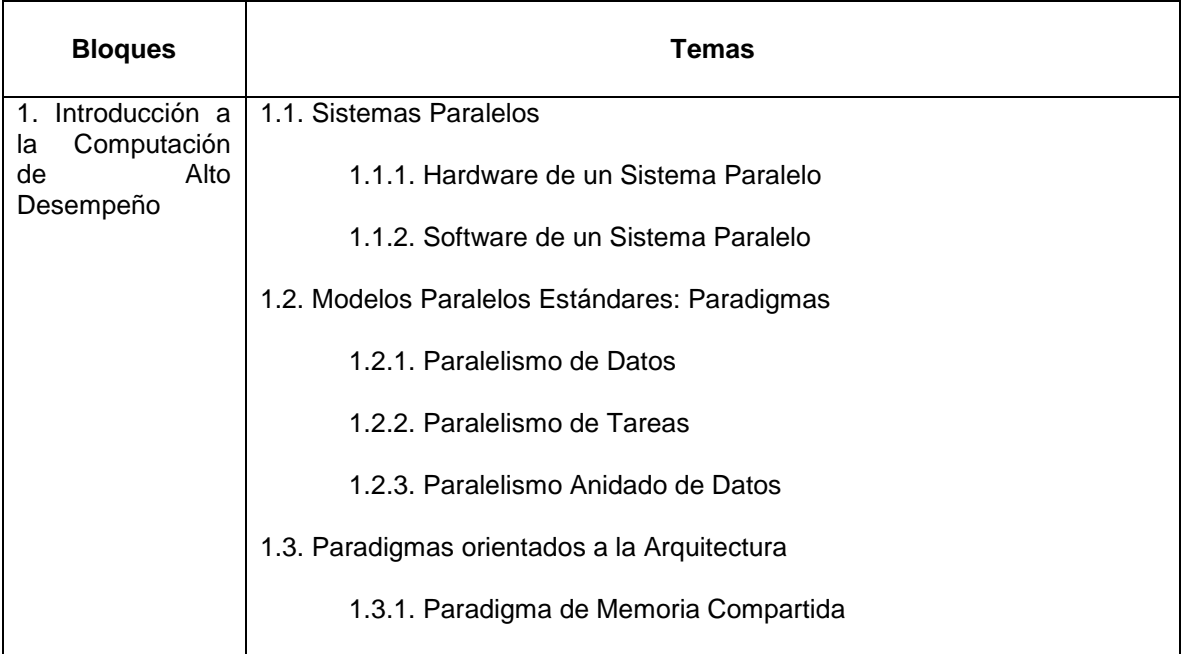

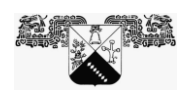

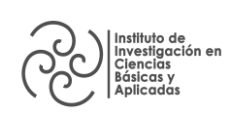

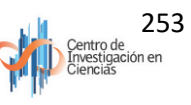

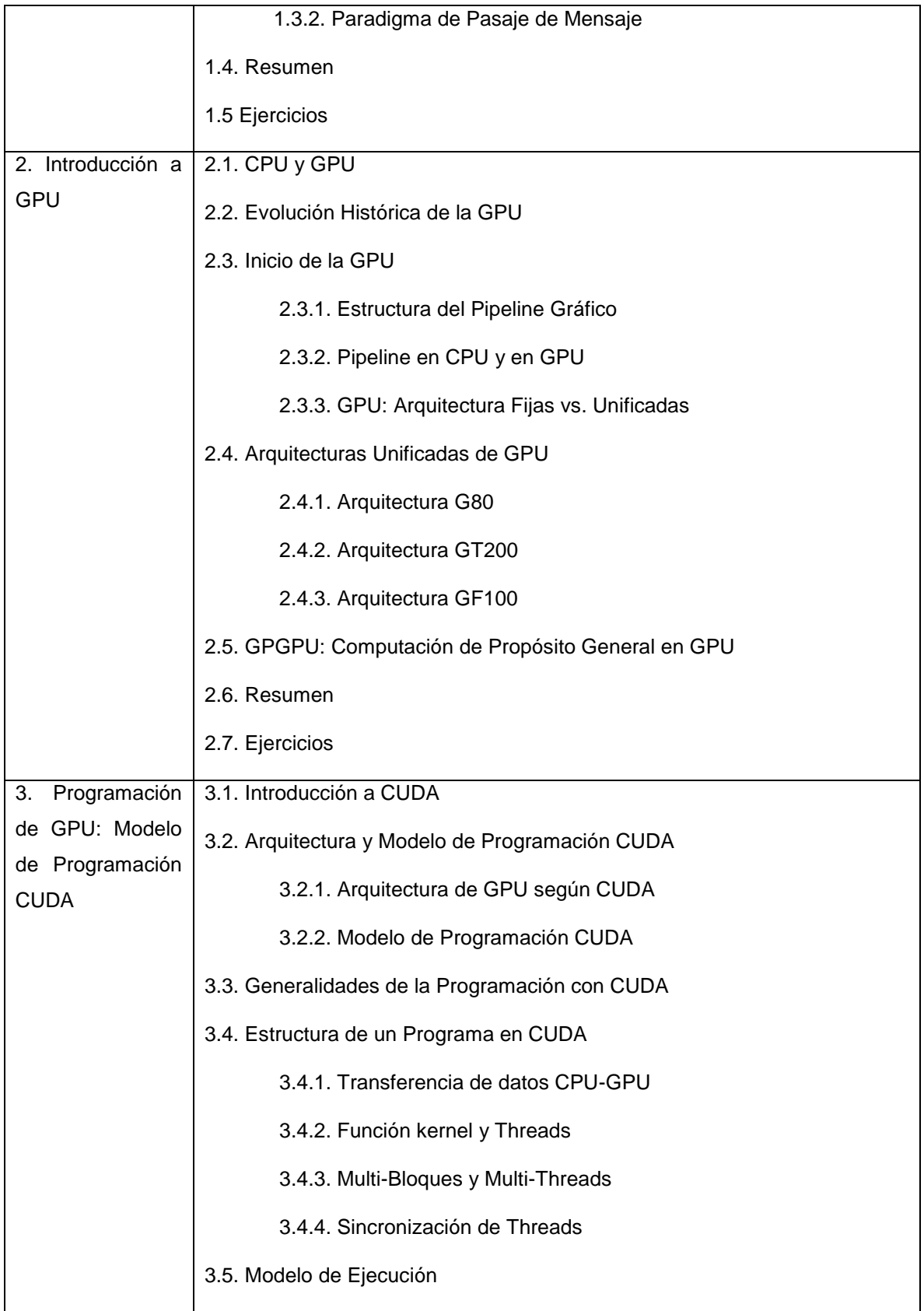

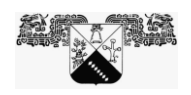

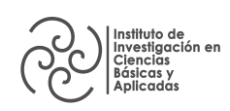

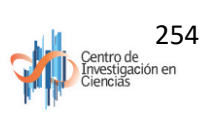

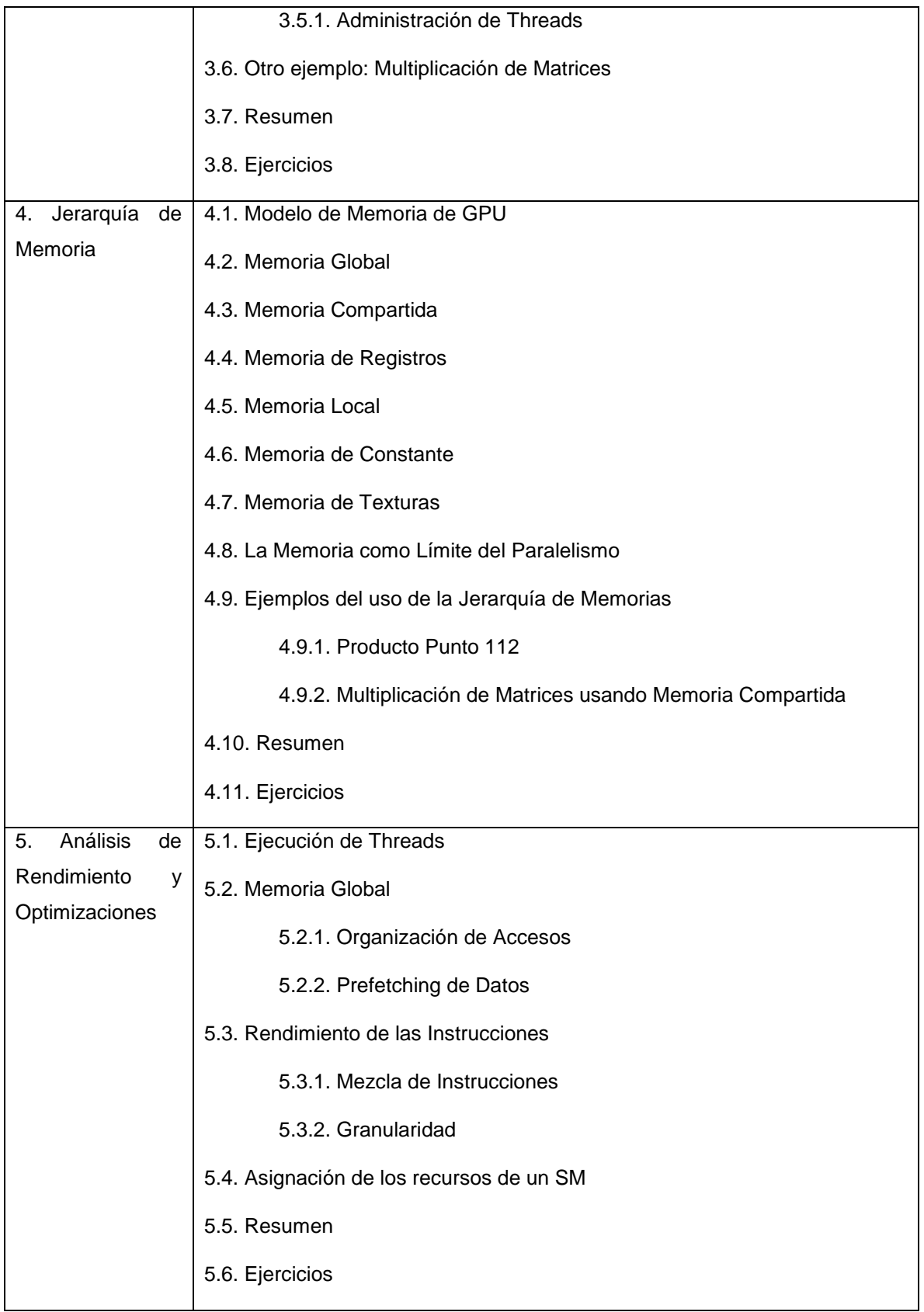

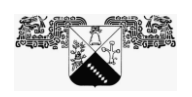

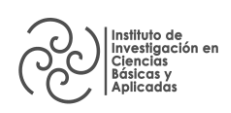

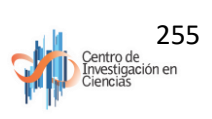

# *ESTRATEGIAS DE ENSEÑANZA - APRENDIZAJE*

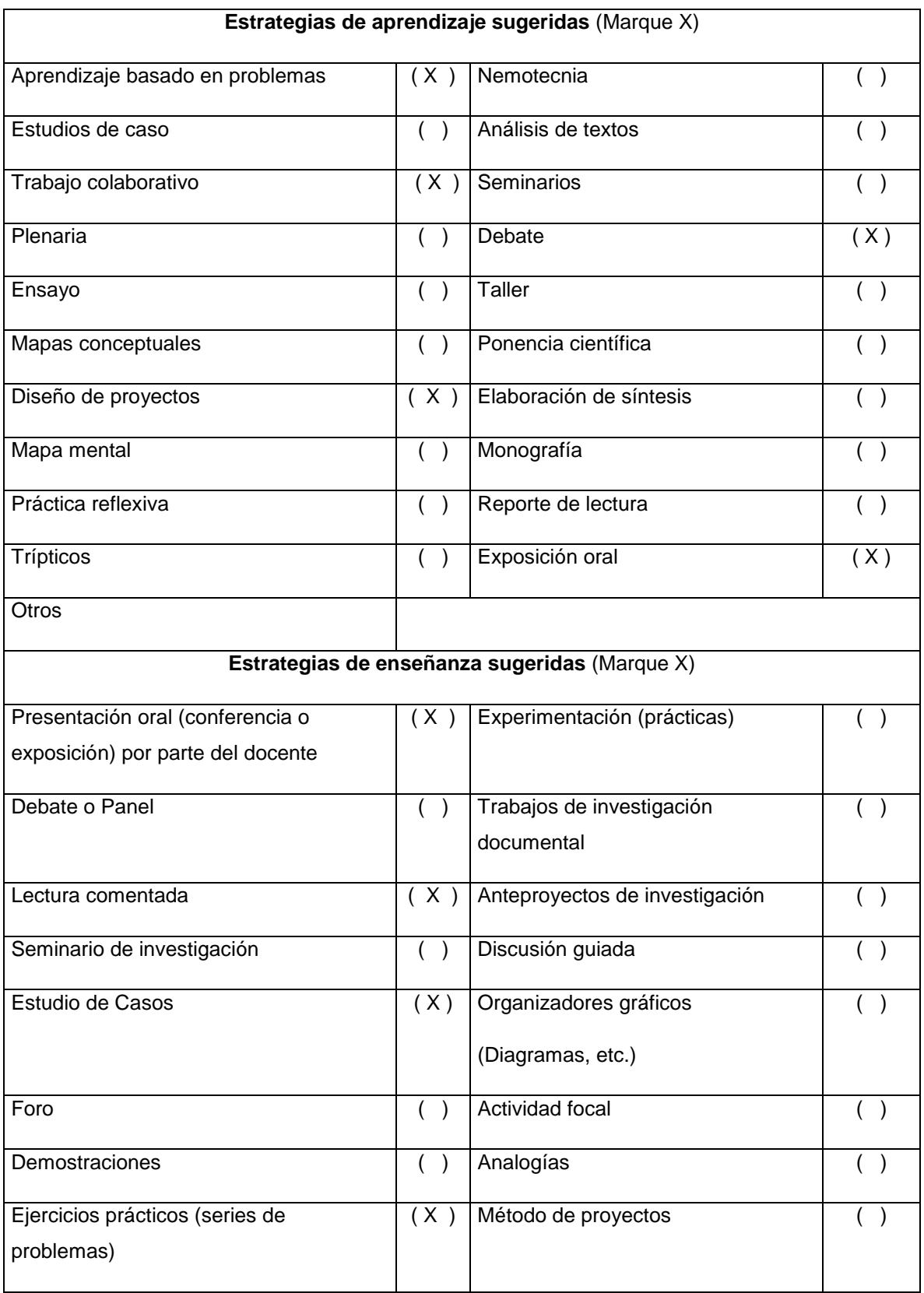

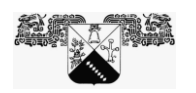

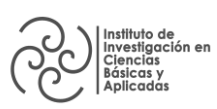

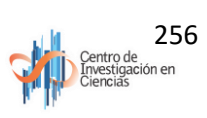

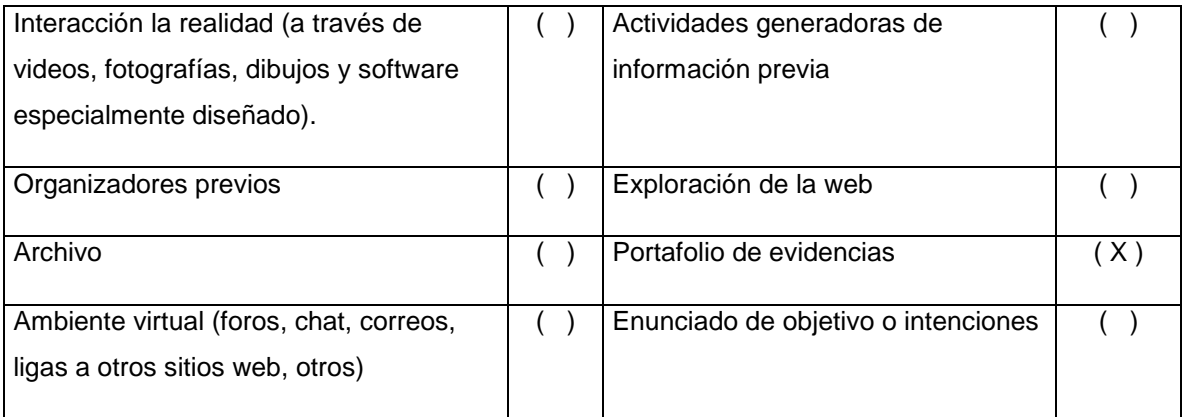

## *CRITERIOS DE EVALUACIÓN*

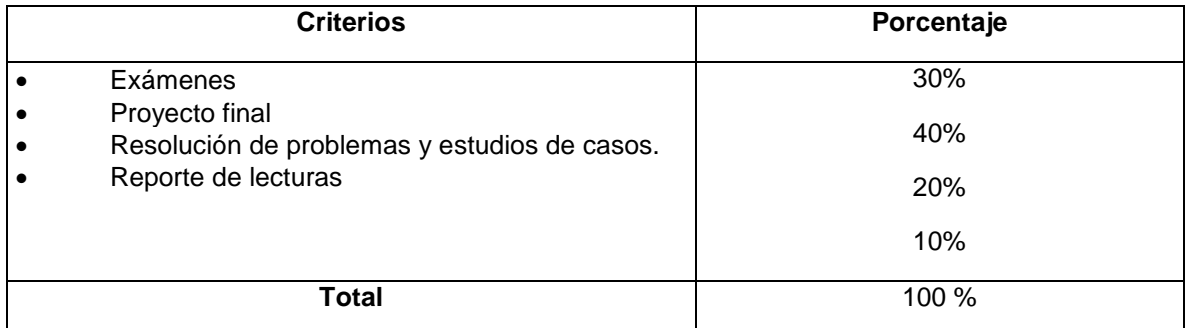

## *PERFIL DEL PROFESORADO*

Licenciatura, Maestría o Doctorado en ciencias computacionales o ingeniería en áreas afines a las ciencias computacionales, con experiencia docente en el área.

# *REFERENCIAS*

#### **Básicas:**

- White O'Reilly, Tom. (2009). *Hadoop: the definitive guide*. Ed. Media.
- Pacheco, Peter S. (2011). *An introduction to parallel programming*. Ed. Morgan Kaufmann Publishers.
- Gebali, Fayez. *Algorithms and parallel computing*. Ed. John Wiley & Sons.
- Quinn, Michael J. (2003). *Parallel computing, theory and practice*. 2a edición. Ed. McGraw-Hill.
- J. Sanders and E. Kandrot. (2010). *"CUDA by Example, An introduction to generalpurpose GPU programming,*" pp. 2-11.
- David B. Kirk, Wen-mei W. Hwu. (2012). *Programming Massively Parallel Processors: A Hands-on Approach*, 2nd ed., Morgan Kaufmann.
- J. K. Keller. (2001). *Practical PRAM programming*. John Wiley & Sons inc.
- B. R. Kernighan. (1978). *The C programming language*. Prentice-Hall.
- E. N. Lindholm. (2008). *"NVIDIA TESLA: A UNIFIED GRAPHICS AND COMPUTING ARCHITECTURE"*. InIEEE Computer Society, 39-45.

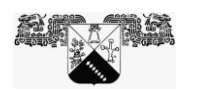

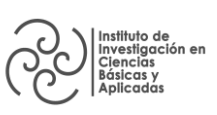

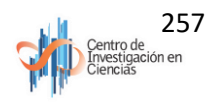

 S. J. Pennycook. (2011). *"Performance analysis of a hybrid MPI/CUDA implementation of the NASLU benchmark".* 

• InSIGMETRICS Perform. Eval. Rev., 38(4), 23-29.

 M. Quinn. (1994). *Parallel Computing. Theory and Practice*. Second edition. McGraw-Hill. Inc.

#### **Complementarias:**

 NVidia. (2021). NVidia CUDA *Programming Guide.* Available: http://developer.download.NVidia.com/compute/cuda/2\_3/toolkit/docs/NVIDIA\_CUDA\_Programm ing\_Guide\_2.3.pdf

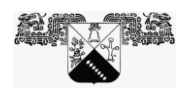

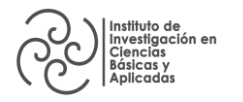

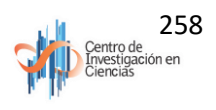